# 8.8 Quelques exercices corrigés

## 8.8.1 Suites arithmétiques et géométriques

## Exercice 8 :

Soit  $u_n = \frac{2}{\pi}$  $rac{2}{5}u_{n-1} + \frac{1}{5}$  $\frac{1}{5}$ . Calculer  $\alpha$  pour que la suite  $(v_n)_{n\in\mathbb{N}}$  définie par  $v_n=u_n-\alpha$  soit une suite géométrique.

Nous allons essayer d'exprimer  $v_{n+1}$  en fonction de  $v_n$ .

$$
v_{n+1} = u_{n+1} - \alpha
$$
  
=  $\frac{2}{5}u_n + \frac{1}{5} - \alpha$   
=  $\frac{2}{5}(u_n + \frac{1}{2} - \frac{5}{2}\alpha)$ 

Si nous avons  $\alpha = -\frac{1}{2}$  $\frac{1}{2} + \frac{5}{2}$  $\frac{5}{2}\alpha$ , c'est à dire  $\alpha = \frac{1}{3}$  $\frac{1}{3}$ , nous obtenons  $v_{n+1} = \frac{2}{5}$  $\frac{2}{5}v_n$ , ce qui montre que la suite  $(v_n)_{n\in\mathbb{N}}$  est une suite géométrique de raison  $\frac{2}{5}$ 

De là, nous déduisons que  $v_n = \left(\frac{2}{5}\right)^n$ 5  $\int_0^n v_0$ , c'est à dire que

$$
v_n = \left(\frac{2}{5}\right)^n \left(u_0 - \frac{1}{3}\right) \Longleftrightarrow u_n - \frac{1}{3} = \left(\frac{2}{5}\right)^n \left(u_0 - \frac{1}{3}\right) \Longleftrightarrow u_n = \left(\frac{2}{5}\right)^n \left(u_0 - \frac{1}{3}\right) + \frac{1}{3}
$$

Cette expression montre que :

 $\frac{1}{\sin u_0} = \frac{1}{2}$  $\frac{1}{3}$ , alors, la suite  $(u_n)_{n \in \mathbb{N}}$  est constante  $-\text{ Et, } \lim_{n \to +\infty} u_n = \frac{1}{3}$ 3

# Exercice 9 :

On définit une suite récurrente  $(u_n)_{n\in\mathbb{N}}$  par la donnée de  $u_0$  et la condition suivante :

$$
\forall n \in \mathbb{N} \quad n \ge 1 \quad u_{n+1} = \frac{5u_n + 3}{u_n + 3}
$$

1. On pose  $v_n = \frac{u_n - 3}{u_n + 1}$  $u_n+1$ 

(a) Montrer que la suite  $\left(v_{n}\right)_{n\in\mathbb{N}}$  est géométrique ; en préciser la raison.

Il faut donc écrire  $v_{n+1}$  en fonction de  $v_n$ 

$$
v_{n+1} = \frac{u_{n+1} - 3}{u_{n+1} + 1} = \frac{\frac{5u_n + 3}{u_n + 3} - 3}{\frac{5u_n + 3}{u_n + 3} + 1} = \frac{5u_n + 3 - 3u_n - 9}{5u_n + 3 + u_n + 3} = \frac{2u_n - 6}{6u_n + 6} = \frac{1}{3} \times \frac{u_n - 3}{u_n + 1} = \frac{1}{3}v_n
$$

La suite  $(v_n)_{n \in \mathbb{N}}$  est donc géométrique de raison  $\frac{1}{3}$  et de premier termer  $v_0 = \frac{u_0 - 3}{u_0 + 1}$  $\frac{u_0}{u_0+1}.$ 

(b) Calculer  $v_n$  en fonction de  $u_0$  et de n

Classiquement,  $v_n = \left(\frac{1}{2}\right)$ 3  $\int_0^n v_0 = \left(\frac{1}{2}\right)^n$ 3  $\bigg)^n \left(\frac{u_0 - 3}{u_0 + 1}\right)$ 

Nous allons aller plus loin que la question posée. De l'expression  $v_n = \frac{u_n - 3}{u_n + 1}$  $\frac{u_n}{u_n+1}$ , nous déduisons  $u_n = \frac{v_n + 3}{1 - u}$  $\frac{v_n}{1 - v_n}$ , c'est à dire :

$$
u_n = \frac{3^{-n} (u_0 - 3) + 3 (u_0 + 1)}{-3^{-n} (u_0 - 3) + (u_0 + 1)}
$$

- $2. \hspace{4mm}$  Etudier la suite  $\left(u_{n}\right)_{n\in \mathbb{N}}$  dans les cas suivants :
	- (a)  $u_0 = 3$

Si  $u_0 = 3$ , d'après l'expression trouvée dans la question précédente, nous avons  $u_n = 3$  pour tout  $n \in \mathbb{N}$ ; chose qui aurait aussi être démontrée par une récurrence ultra-simple en utilisant la définition de  $u_n$ 

(b)  $u_0 = -1$ 

Il semble difficile d'utiliser le résultat trouvé dans la question 2, puisque  $v_n$  n'est pas définie dès  $v_1$ !!

Or, si  $u_{n+1} = \frac{5u_n + 3}{u_{n+2}}$  $\frac{u_n}{u_n+3}$ , alors  $u_1 = -1$ , et, par une même récurrence ultra simple, on montre que  $u_n = -1$  pour tout  $n \in \mathbb{N}$ .

Mais, miracle des mathématiques, en remplaçant  $u_0$  par −1 dans l'expression  $u_n = \frac{3^{-n} (u_0 - 3) + 3 (u_0 + 1)}{3^{-n} (u_0 - 3) + (u_0 + 1)}$  $\frac{6-(u_0-6)+(u_0+1)}{-3^{-n}(u_0-3)+(u_0+1)},$ on trouve aussi que, pour tout  $n \in \mathbb{N}$ ,  $u_n = -1$ .

Donc, si  $u_0 = -1$ , alors la suite  $(u_n)_{n \in \mathbb{N}}$  est constante

(c)  $u_0 = 4$ 

Si 
$$
u_0 = 4
$$
, alors  $u_n = \frac{3^{-n} + 15}{-3^{-n} + 5}$ , et on voit que  $\lim_{n \to +\infty} u_n = +3$ 

On démontrerait, facilement, que si  $u_0 \neq -1$ ,  $\lim_{n \to +\infty} u_n = +3$ 

## Exercice 10 :

On considère la suite  $(u_n)_{n\in\mathbb{N}^*}$  définie par :

$$
\begin{cases}\n u_1 = \frac{1}{3} \\
 u_{n+1} = \frac{n+1}{3n}u_n\n\end{cases}
$$

1. Montrer que la suite de terme général  $v_n = \frac{u_n}{n}$  $\frac{z_n}{n}$  est une suite géométrique

Comme toujours, il faut exprimer  $v_{n+1}$  en fonction de  $v_n$ :

$$
v_n = \frac{u_{n+1}}{n+1} = \frac{1}{n+1} \left( \frac{n+1}{3n} u_n \right) = \frac{1}{3n} u_n = \frac{1}{3} \frac{u_n}{n} = \frac{1}{3} v_n
$$

 $(u_n)_{n\in\mathbb{N}}$  est donc une suite géométrique de raison  $\frac{1}{3}$ . Nous avons donc  $v_n = \left(\frac{1}{3}\right)$ 3  $\int^{n-1} v_1$ . Comme  $v_1 = u_1 = \frac{1}{2}$  $\frac{1}{3}$ , nous avons

$$
v_n = \left(\frac{1}{3}\right)^n = 3^{-n}
$$

2. En déduire une formule explicite de  $u_n$ 

De la définition de  $v_n = \frac{u_n}{v_n}$  $\frac{u_n}{n}$ , nous tirons  $u_n = nv_n = n3^{-n}$ 3. Donner  $\lim_{n\to+\infty}u_n$ 

On peut démontrer par récurrence que pour  $n \geqslant 1, n < 2^n$ , et donc  $u_n < 2^n \times 3^{-n} = \left(\frac{2}{n}\right)^n$ 3  $\setminus^n$ Comme  $\lim_{n\to+\infty}\left(\frac{2}{3}\right)$ 3  $\setminus^n$ = 0, nous en déduisons que  $\lim_{n \to +\infty} u_n = 0$ 

#### Exercice 11 :

On considère une suite double  $(x_{i,j})_{i\in\mathbb{N},j\in\mathbb{N}}$  de réels positifs. On peut représenter ces réels sous forme de matrice infinie, dans lequel i désigne le numéro de la ligne, et j celui de la colonne. On suppose que ces réels sont tels que :

$$
\begin{cases} x_{i,j+1} - x_{i,j} = l_i \\ x_{i+1,j} = qx_{i,j} \end{cases}
$$

C'est à dire que les réels disposés en ligne, sur la ligne numéro i, forment une suite arithmétique de raison  $l_i$ (la raison dépend de la ligne), alors que les nombres disposés en colonne forment une suite géométrique de raison q, q étant constant. Démontrer que, pour tout  $i \in \mathbb{N}$  et tout  $j \in \mathbb{N}$ , nous avons :

$$
x_{i,j} = q^{i-1} \left[ x_{1,1} + (j-1) \, l_1 \right]
$$

montrant ainsi que les termes  $q$ ,  $l_1$  et  $x_{1,1}$  définissent complètement cette suite double

Nous allons partir de la première ligne; cette première ligne faisant une suite arithmétique de raison  $l_1$ , nous avons :

$$
x_{1,j} = x_{i,1} + (j-1) l_1
$$

Passant d'une ligne à une autre, nous avons une suite géométrique de raisons q. Donc,  $x_{i,j} = q^{i-1}x_{1,j}$ . Donc:

$$
x_{i,j} = q^{i-1} \left[ x_{1,1} + (j-1) \, l_1 \right]
$$

# 8.8.2 Limite d'une suite

### Exercice 18 :

Voici un exercice qui pourrait contribuer à l'amitié entre les peuples, si tant est, qu'un jour, nous pourrions nous lier d'amitié avec l'Anglais (la Perfide Albion)

If  $a_n = \frac{1}{10}$  $\frac{1}{10} + \frac{1}{10}$  $\frac{1}{100} + \cdots + \frac{1}{10}$  $\frac{1}{10^n}$ , how large must  $n$  be for  $\frac{1}{9} - a_n$  to be less than  $10^{-6}$ 

La première question qu'il est possible de poser est : qu'est que  $a_n$  ?...  $a_n$  est simplement la somme des termes d'une suite géométrque de raison  $\frac{1}{10}$  et donc,

$$
a_n = \frac{\frac{1}{10} \left( 1 - \left(\frac{1}{10}\right)^n \right)}{1 - \frac{1}{10}} = \frac{10}{9} \times \frac{1}{10} \left( 1 - \left(\frac{1}{10}\right)^n \right) = \frac{1}{9} \left( 1 - \left(\frac{1}{10}\right)^n \right)
$$

Comme  $\lim_{n \to +\infty} \left(\frac{1}{10}\right)^n = 0$ , nous avons  $\lim_{n \to +\infty} a_n = \frac{1}{9}$ 9 La différence  $\frac{1}{9} - a_n$  est donnée par :  $\frac{1}{9} - a_n = \frac{1}{9}$  $\frac{1}{9} \times \left(\frac{1}{10}\right)^n$ ; il faut donc trouver  $n \in \mathbb{N}$  tel que 1  $\frac{1}{9} \times \left(\frac{1}{10}\right)^n \leq 10^{-6}$ . On trouve  $n \geq 6$ 

### Exercice 19 :

On considère la suite  $(u_n)_{n\in\mathbb{N}}$ , géométrique de premier terme  $u_0$  et de raison  $q\in\mathbb{R}$ . On appelle  $S_n = u_0 + u_1 + \cdots + u_n = \sum_{n=1}^{\infty}$  $k=0$  $u_k$ 

1. On suppose  $|q| < 1$ . Donner  $\lim\limits_{n \to +\infty} S_n$ 

D'après le cours,  $S_n = \frac{u_0(1 - q^{n+1})}{1 - z}$  $1 - q$ Comme  $|q| < 1$ , nous avons  $\lim_{n \to +\infty} q^{n+1} = 0$ , et donc  $\lim_{n \to +\infty} S_n = \frac{u_0}{1 - a}$  $1 - q$  Nous avons donc le résultat important :

$$
\text{Si } |q| < 1 \text{ alors } \lim_{n \to +\infty} \sum_{k=0}^{n} \lambda q^k = \frac{\lambda}{1-q}
$$

2. On suppose  $q > 1$ . Donner  $\lim\limits_{n \to +\infty} S_n$ 

Au contraire, cette fois ci, comme  $q > 1$ ,  $\lim_{n \to +\infty} q^n = +\infty$ , et donc  $\lim_{n \to +\infty} \frac{(1 - q^{n+1})}{1 - q}$  $\frac{q}{1-q} = +\infty$ Nous concluons donc : Si  $q > 1$  alors  $\lim_{n \to +\infty} S_n = \text{signe}(u_0) \infty$ 

- 3. Cas particuliers
	- (a)  $q < -1$

Nous avons toujours  $S_n = \frac{u_0(1-q^{n+1})}{1-q^n}$  $\frac{1-q}{1-q}$ .

Or,  $\lim q^{2n} = +\infty$ , alors que  $\lim q^{2n+1} = -\infty$ , ce qui montre que  $S_n$  n'admet pas de limite, et, surtout, n'est pas bornée.

(b)  $q = 1$ 

C'est le plus simple. Pour tout  $n \in \mathbb{N}$ , nous avons  $u_n = u_0$  et donc  $S_n = (n+1) u_0$ Donc,  $\lim_{n \to +\infty} S_n = \text{signe}(u_0) \infty$ 

(c)  $q = -1$ 

Pour 
$$
q = -1
$$
, de l'identité  $u_n = (-1)^n u_0$ , nous avons :

\n
$$
\triangleright S_{2n} = \sum_{k=0}^{2n} (-1)^k u_0 = u_0 \sum_{k=0}^{2n} (-1)^k = u_0 \left( \sum_{k=0}^{n-1} \left( (-1)^{2k} + (-1)^{2k+1} \right) + (-1)^{2n} \right) = u_0
$$
\n
$$
\triangleright S_{2n+1} = \sum_{k=0}^{2n+1} (-1)^k u_0 = u_0 \sum_{k=0}^{2n+1} (-1)^k = u_0 \left( \sum_{k=0}^{n} \left( (-1)^{2k} + (-1)^{2k+1} \right) \right) = 0
$$
\n(S) set also use units, give a normal way. Now, we have done that we have  $u_n$  is a normal variable.

 $(S_n)_{n\in\mathbb{N}}$  est donc une suite qui ne prend que 2 valeurs  $u_0$  pour les termes de rang pair, et 0 pour les termes de rang impair.  $(S_n)_{n\in\mathbb{N}}$  est donc une suite qui n'admet pas de limite.

## C'est un important résultat de cours :

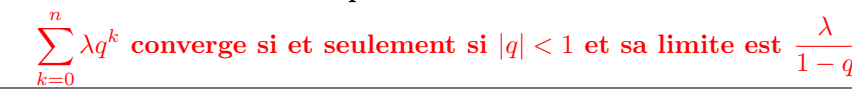

# Exercice 20 :

On considère la suite  $(u_n)_{n\in\mathbb{N}}$  définie par :  $u_n=\frac{1}{2}$ 2  $\left(1+\frac{1}{2}\right)$ n  $\chi^2$ 

1. Quelle est limite de cette suite ?

De manière évidente,  $\lim_{n \to +\infty} u_n = \frac{1}{2}$ 2

2. Justifier l'existence d'un entier  $N_0$ , tel que si  $n>N_0$ , alors  $\dfrac{1}{2} \leqslant u_n \leqslant \dfrac{49}{72}$ 72

Tout d'abord, en développant, nous avons :  $u_n = \frac{1}{2}$ 2  $\left(1+\frac{2}{\cdot}\right)$  $\frac{2}{n} + \frac{1}{n^2}$  $n<sup>2</sup>$  $=\frac{1}{2}$  $\frac{1}{2} + \frac{1}{n}$  $\frac{1}{n} + \frac{1}{2n}$  $2n^2$ Donc,  $u_n - \frac{1}{2}$  $\frac{1}{2} = \frac{1}{n}$  $\frac{1}{n} + \frac{1}{2n}$  $\frac{1}{2n^2} \geqslant 0$ ; donc, pour tout  $n \in \mathbb{N}^*$ ,  $\frac{1}{2}$  $\frac{1}{2} \leqslant u_n$ 

D'autre part, comme  $\lim_{n \to +\infty} u_n = \frac{1}{2}$  $\frac{1}{2}$ , il existe un entier  $N_0$  tel que, si  $n \ge N_0$ ,  $u_n-\frac{1}{2}$ 2  $\begin{array}{c} \begin{array}{c} \begin{array}{c} \end{array} \\ \begin{array}{c} \end{array} \end{array} \end{array}$  $\leqslant$   $\frac{13}{1}$  $rac{18}{72}$ . Donc, si  $n \geq N_0, -\frac{13}{70}$  $\frac{13}{72} \leq u_n - \frac{1}{2}$ 2  $\leqslant$   $\frac{13}{1}$  $\frac{13}{72} \Longleftrightarrow \frac{1}{2}$  $\frac{1}{2} - \frac{13}{72}$  $\frac{13}{72} \leq u_n \leq \frac{13}{72}$  $\frac{13}{72} + \frac{1}{2}$ 2 Comme  $\frac{1}{2} \leq u_n$  et  $\frac{13}{72}$  $\frac{13}{72} + \frac{1}{2}$  $\frac{1}{2} = \frac{49}{72}$  $\frac{49}{72}$  nous avons donc bien  $\frac{1}{2} \leq u_n \leq \frac{49}{72}$ 72 3. Calculer l'entier  $N_0$ Il faut donc résoudre l'inéquation  $\frac{1}{2}$  $\left(1+\frac{1}{2}\right)$ n  $\Big)^2 \leqslant \frac{49}{4}$  $\frac{49}{72} \Longleftrightarrow \left(1 + \frac{1}{n}\right)$ n  $\Big)^2 \leqslant \frac{49}{4}$  $rac{16}{36}$ . Comme *n* est positif,  $\left(1 + \frac{1}{n}\right)$ n  $\Big)^2 \leqslant \frac{49}{4}$  $\frac{49}{36} \Longleftrightarrow 1 + \frac{1}{n}$ n  $\leqslant$   $\frac{7}{1}$  $\frac{1}{6} \Longleftrightarrow n \geqslant 6$ L'entier  $N_0$  est donc  $N_0 = 6$ 

### Exercice 21 :

Donnez les limites suivantes :

1.  $\lim_{n \to +\infty} \left( \pi + \left( \frac{2}{3} \right) \right)$ 3  $\binom{n}{k}$ 

Ce n'est pas parce que  $\pi$  apparaît dans la question que la difficulté est plus grande ! !...Cette limite est en fait du type  $\lim_{n \to +\infty} \left( \mu + \lambda \left( \frac{2}{3} \right) \right)$ 3  $\binom{n}{n}$  où  $\lambda \in \mathbb{R}$  et  $\mu \in \mathbb{R}$ .

Mieux, cette limite entre dans cadre encore plus large :  $\lim_{n\to+\infty} (\mu + \lambda (q)^n)$  où  $\lambda \in \mathbb{R}$ ,  $\mu \in \mathbb{R}$  et  $|q| < 1$ 

Or, si  $|q| < 1$ , alors  $\lim_{n \to +\infty} (q)^n = 0$ , donc  $\lim_{n \to +\infty} (\lambda (q)^n) = 0$ , donc  $\lim_{n \to +\infty} (\mu + \lambda (q)^n) = \mu$  et, en particulier,  $\lim_{n \to +\infty} \left( \pi + \left( \frac{2}{3} \right) \right)$ 3  $\binom{n}{n} = \pi$ 

2.  $\lim_{n \to +\infty} \frac{\sin n}{n}$ n

3. lim <sup>n</sup>→+<sup>∞</sup>

Cette question est totalement liée à des méthodes de majoration. Ici, c'est très simple, puisque, pour tout  $x \in \mathbb{R}$ , nous avons :  $|\sin x| \leq 1$ .

Donc, 
$$
\left|\frac{\sin n}{n}\right| \leq \frac{1}{n}
$$
; comme  $\lim_{n \to +\infty} \frac{1}{n} = 0$ , nous avons  $\lim_{n \to +\infty} \left|\frac{\sin n}{n}\right| = 0$ , et donc  $\lim_{n \to +\infty} \frac{\sin n}{n} = 0$   
 $\lim_{n \to +\infty} \frac{\sin^2 n - \cos^2 n}{n^3}$ 

Nous allons donner méthodes pour résoudre cette question (au demeurant très simple)

 $\frac{1}{2}$  $\overline{1}$  

 $\triangleright$  Tout d'abord, on peut remarquer que, pour tout  $n \in \mathbb{N}$ ,  $|\sin^2 n - \cos^2 n| \leq \sin^2 n + \cos^2 n = 1$ , et donc :  $\begin{array}{c} \end{array}$ 

$$
\left| \frac{\sin^2 n - \cos^2 n}{n^3} \right| \leq \frac{1}{n^3}
$$

Comme  $\lim_{n\to+\infty}\frac{1}{n^3}$  $\frac{1}{n^3} = 0$ , nous en déduisons que  $\lim_{n \to +\infty}$  $\sin^2 n - \cos^2 n$  $\frac{\cos n}{n^3} = 0$  $\triangleright$  Une autre possibilité pourrait consisyer à utiliser les formules trigonométriques :cos 2x =  $\cos^2 - \sin^2 x$ , de telle sorte que  $\frac{\sin^2 n - \cos^2 n}{n^3} = \frac{-\cos 2n}{n^3}$  $\frac{\cos 2n}{n^3}$ , et on termine en majorant

4. 
$$
\lim_{n \to +\infty} \sqrt{n+1} - \sqrt{n}
$$

Voilà une question toute élémentaire qui utilise une notion de « quantité conjuguée »

Nous avons :

$$
\sqrt{n+1} - \sqrt{n} = \frac{(\sqrt{n+1} - \sqrt{n})(\sqrt{n+1} + \sqrt{n})}{\sqrt{n+1} + \sqrt{n}}
$$

$$
= \frac{n+1-n}{\sqrt{n+1} + \sqrt{n}}
$$

$$
= \frac{1}{\sqrt{n+1} + \sqrt{n}}
$$

Comme  $\lim_{n\to+\infty}\sqrt{n+1}+\sqrt{n} = +\infty$ , nous avons  $\lim_{n\to+\infty}\frac{1}{\sqrt{n+1}+\sqrt{n}} = 0$ , et donc  $\lim_{n\to+\infty}\sqrt{n+1} -$ √  $\sqrt{n} = 0$ 5.  $\lim_{n \to +\infty} (\sqrt{2n+1} - \sqrt{n})$ 

Cette question est tout à fait cousine germaine de la question précédente, et il n'y a aucune raison pour qu'on n'utilise pas les mêmes techniques ! ! Nous avons donc :

$$
\sqrt{2n+1} - \sqrt{n} = \frac{(\sqrt{2n+1} - \sqrt{n})(\sqrt{2n+1} + \sqrt{n})}{\sqrt{2n+1} + \sqrt{n}}
$$

$$
= \frac{2n+1-n}{\sqrt{2n+1} + \sqrt{n}}
$$

$$
= \frac{n+1}{\sqrt{2n+1} + \sqrt{n}}
$$

Or, là, beaucoup de choses changent, et il faut faire intervenir d'autres techniques : on factorise par les expressions qui tendent « le plus rapidemnt » vers  $+\infty$ 

$$
\frac{n+1}{\sqrt{n+1} + \sqrt{n}} = \frac{n\left(1 + \frac{1}{n}\right)}{\sqrt{n\left(2 + \frac{1}{n}\right)} + \sqrt{n}}
$$

$$
= \frac{n\left(1 + \frac{1}{n}\right)}{\sqrt{n\sqrt{2 + \frac{1}{n}} + \sqrt{n}}}
$$

$$
= \frac{n\left(1 + \frac{1}{n}\right)}{\sqrt{n}\left(\sqrt{2 + \frac{1}{n}} + 1\right)}
$$

$$
= \sqrt{n}\left(\frac{1 + \frac{1}{n}}{\sqrt{2 + \frac{1}{n}} + 1}\right)
$$

Comme  $\lim_{n\to+\infty}$  $\left(\frac{1+\frac{1}{n}}{\sqrt{2+\frac{1}{n}}+1}\right)$  $=\frac{1}{1+\sqrt{2}}$ , nous avons  $\lim_{n\to+\infty} (\sqrt{2n+1} - \sqrt{n}) = +\infty$ 6.  $\lim_{n \to +\infty} \frac{3^n - 2^n}{3^n + 2^n}$  $3^n + 2^n$ 

Il n'y a pas de méthode canonique pour calculer une limite. En observant bien numérateur et dénominateur, on factorise par l'expression qui tend le plus rapidement vers  $+\infty$ .

$$
\frac{3^n - 2^n}{3^n + 2^n} = \frac{3^n \left(1 - \frac{2^n}{3^n}\right)}{3^n \left(1 + \frac{2^n}{3^n}\right)} = \frac{1 - \left(\frac{2}{3}\right)^n}{1 + \left(\frac{2}{3}\right)^n}
$$
  
Comme  $\lim_{n \to +\infty} \left(\frac{2}{3}\right)^n = 0$ , nous avons  $\lim_{n \to +\infty} \frac{1 - \left(\frac{2}{3}\right)^n}{1 + \left(\frac{2}{3}\right)^n} = 1$ , c'est à dire  $\lim_{n \to +\infty} \frac{3^n - 2^n}{3^n + 2^n} = 1$   
7.  $\lim_{n \to +\infty} (a^n + b^n)$  où  $a > 0$  et  $b > 0$ 

Il est facile de remarquer que  $a$  et  $b$  jouent des rôles symétriques.

— Dans un premier temps, on suppose  $a \neq b$ 

 $\triangleright$  Si  $a > 1$ , alors  $\lim_{n \to +\infty} a^n = +\infty$  et donc  $\lim_{n \to +\infty} (a^n + b^n) = +\infty$ . Le problème est le même  $\sin b > 1$ . Donc, si  $a > 1$  ou  $b > 1$ , alors  $\lim_{n \to +\infty} (a^n + b^n) = +\infty$ ► Si  $a < 1$  et  $b < 1$  alors,  $\lim_{n \to +\infty} a^n = 0$  et  $\lim_{n \to +\infty} b^n = 0$ , donc  $\lim_{n \to +\infty} (a^n + b^n) = 0$  $\triangleright$  Si  $a=1$  et  $b>1$  alors  $\lim_{n\to+\infty}{(a^n+b^n)}=+\infty$ ; le problème est le même si  $b=1$  et  $a>1$  $\triangleright$  Si  $a=1$  et  $b<1$  alors  $\lim_{n\to+\infty}{(a^n+b^n)}=1$ ; le problème est le même si  $b=1$  et  $a<1$ — Supposons maintenant  $a = b$  $\triangleright$  Alors, si  $b > 1 \lim_{n \to +\infty} (a^n + b^n) = +\infty$  $\triangleright$  Et si  $b < 1$ ,  $\lim_{n \to +\infty} (a^n + b^n) = 0$ 

# Exercice 22 :

On considère la suite  $(u_n)_{n\in\mathbb{N}}$  définie par ses deux premiers termes  $u_0 = 1$ ,  $u_1 = 2$  et par la relation, définie pour tout  $n \in \mathbb{N}$ , par :  $u_{n+2} = \frac{3}{2}$  $\frac{3}{2}u_{n+1} - \frac{1}{2}$  $\frac{1}{2}$ u<sub>n</sub> Soit  $(v_n)_{n\in\mathbb{N}}$  la suite réelle définie sur  $\mathbb N$  par :  $v_n = u_{n+1} - u_n$ 

1. Démontrer que la suite  $\left(v_{n}\right)_{n\in\mathbb{N}}$  est une suite géométrique dont on donnera la raison et le premier terme. Pour  $n \in \mathbb{N}$ , calculer  $v_n$  en fonction de n

Il faut, comme toujours, exprimer  $v_{n+1}$  en fonction de  $v_n$ 

$$
v_{n+1} = u_{n+2} - u_{n+1}
$$
  
=  $\frac{3}{2}u_{n+1} - \frac{1}{2}u_n - u_{n+1}$   
=  $\frac{1}{2}u_{n+1} - \frac{1}{2}u_n$   
=  $\frac{1}{2}(u_{n+1} - u_n)$   
=  $\frac{1}{2}v_n$ 

La suite  $(v_n)_{n\in\mathbb{N}}$  est donc une suite géométrique de raison  $\frac{1}{2}$  et de raison  $v_0 = 1$ , de telle sorte que  $v_n = \left(\frac{1}{2}\right)$ 2  $\int_0^n v_0 = \left(\frac{1}{2}\right)^n$ 2  $\setminus^n$ 

 $2.$  En déduire l'expression de  $u_n$  en fonction de  $n$ , puis  $\displaystyle \lim_{n \to +\infty} u_n$ 

Now also 
$$
\sum_{k=0}^{n} v_k = \sum_{k=0}^{n} (u_{k+1} - u_k) = \sum_{k=0}^{n} u_{k+1} - \sum_{k=0}^{n} u_k = \sum_{k=1}^{n+1} u_k - \sum_{k=0}^{n} u_k = u_{n+1} - u_0.
$$
 En clair:

\n
$$
u_{n+1} = u_0 + \sum_{k=0}^{n} v_k = 1 + \sum_{k=0}^{n} \left(\frac{1}{2}\right)^k = 1 + \frac{1 - \left(\frac{1}{2}\right)^{n+1}}{1 - \frac{1}{2}} = 3 - \left(\frac{1}{2}\right)^n
$$
\nAt the equation is:

\n
$$
u_{n+1} = u_0 + \sum_{k=0}^{n} v_k = 1 + \sum_{k=0}^{n} \left(\frac{1}{2}\right)^k = 1 + \frac{1 - \left(\frac{1}{2}\right)^{n+1}}{1 - \frac{1}{2}} = 3 - \left(\frac{1}{2}\right)^n
$$

Ainsi,  $u_n = 3 - \left(\frac{1}{2}\right)$ 2 et donc  $\lim_{n\to+\infty}u_n=3$ 

3. Déterminer le plus petit entier  $n_0$  tel que, pour tout entier  $n \geq n_0$ , nous ayions :  $|u_n - 3| < 10^{-5}$ Tout d'abord, nous avons  $|u_n - 3| = \left(\frac{1}{2}\right)$ 2  $\bigg)^{n-1}$ ; il faut donc trouver  $n_0$  tel que, pour tout entier  $n \geqslant n_0$ , nous ayions  $\left(\frac{1}{2}\right)$ 2  $\bigg)^{n-1}$  < 10<sup>-5</sup>.

On trouve  $n_0 = 18$ 

#### Exercice 23 :

Une suite  $(u_n)_{n\in\mathbb{N}}$  est définie par son premier terme  $u_0\in\mathbb{R}$ , et par la relation de récurrence, définie pour tout  $n \in \mathbb{N}$ , par :  $u_{n+1} = \frac{1}{2}$  $rac{1}{3}u_n+2$ 

1. Etudier le cas où  $u_0 = 3$ 

Une récurrence simple montre qui si  $u_0 = 3$ , alors, pour tout  $n \in \mathbb{N}$ ,  $u_n = 3$ 

2. On suppose  $u_0\neq 3$ . Pour  $\alpha\in\mathbb R$ , on définit une suite  $(v_n)_{n\in\mathbb N}$  par :  $(\forall n\in\mathbb N)\,(v_n=u_n+\alpha)$  Montrer qu'il existe une valeur de  $\alpha$  pour laquelle la suite  $\left(v_{n}\right)_{n\in \mathbb{N}}$  est géométrique

Classique ! ! On prend donc  $v_{n+1}$  que nous allons exprimer en fonction de  $v_n$ .

 $v_{n+1} = u_{n+1} + \alpha = \frac{1}{2}$  $\frac{1}{3}u_n + 2 + \alpha = \frac{1}{3}$  $\frac{1}{3}(u_n + 6 + 3\alpha)$ . Si  $v_n = u_n + \alpha$ , on peut donc écrire  $\alpha = 6 + 3\alpha$ dont on déduit  $\alpha = -3$ . En posant  $v_n = u_n - 3$ , nous avons  $v_{n+1} = \frac{1}{2}$ 

 $rac{1}{3}v_n$ 

3. Exprimer  $u_n$  en fonction de  $u_0$  et de  $n.$  En déduire que la suite  $\left(u_n\right)_{n\in\mathbb{N}}$  est convergente et donner sa limite.

Nous avons  $u_n = v_n + 3$ ;  $(v_n)_{n \in \mathbb{N}}$  étant géométrique,  $v_n = \left(\frac{1}{3}\right)$ 3  $\int_0^n v_0$ ; comme  $v_0 = u_0 - 3$ , nous avons  $u_n = \left(\frac{1}{2}\right)$ 3  $\int_0^n (u_0 - 3) + 3$ Et nous avons donc  $\lim_{n \to +\infty} u_n = 3$ 

### Exercice 24 :

C'EST VOLONTAIREMENT QUE NOUS N'UTILISONS PAS L'ÉNONCÉ INITIAL ; NOUS FAISONS, TOUT DE suite une généralisation. Le retour à l'énoncé initial est évident

1. On considère une suite  $(x_n)_{n\in\mathbb{N}}$  à termes positifs tels que :  $\frac{x_{n+1}}{x_n}\geqslant q$ , avec  $q>1$  à partir d'un certain rang  $N_0 \in \mathbb{N}$ 

Montrer que, pour tout  $n \geqslant N_0$ , alors  $x_n \geqslant q^{n-N_0}x_{N_0}$  ; en déduire que  $\lim\limits_{n \to +\infty} x_n = +\infty$  ;

Si  $n \geq N_0$ , alors, nous avons :

$$
\begin{array}{rcl}\n\frac{x_{N_0+1}}{x_{N_0+2}} &\geqslant & q \\
\frac{x_{N_0+2}}{x_{N_0+1}} &\geqslant & q \\
\frac{x_{n-1}}{x_{n-2}} &\geqslant & q \\
\frac{x_{n-1}}{x_{n-1}} &\geqslant & q\n\end{array}
$$

En multipliant termes à termes, nous avons :

$$
\frac{x_{N_0+1}}{x_{N_0}} \times \frac{x_{N_0+2}}{x_{N_0+1}} \times \dots \times \frac{x_{n-1}}{x_{n-2}} \times \frac{x_n}{x_{n-1}} \geqslant q^{n-N_0}
$$

Et, par simplification, nous obtenons :  $\frac{x_n}{x_n}$  $x_{N_0}$  $\geqslant q^{n-N_0} \Longleftrightarrow x_n \geqslant q^{n-N_0} x_{N_0}$ Comme  $q > 1$ , alors  $\lim_{n \to +\infty} q^{n-N_0} = +\infty$  et donc  $\lim_{n \to +\infty} x_n = +\infty$ 

2. On considère maintenant une suite  $(x_n)_{n\in\mathbb{N}}$  à termes positifs tels que :  $\frac{x_{n+1}}{x_n}\leqslant q$  avec  $q< 1$  à partir d'un certain rang  $N_0 \in \mathbb{N}$ ; donner  $\lim_{n \to +\infty} x_n$ 

Nous allons procéder comme dans la question précédente.

Si  $n \geq N_0$ , alors, nous avons :

$$
\begin{array}{rcl} \frac{x_{N_0+1}}{x_{N_0}} \leqslant & q\\ \frac{x_{N_0+2}}{x_{N_0+1}} \leqslant & q\\ \frac{x_{n-1}}{x_{n-2}} \leqslant & q\\ \frac{x_{n-2}}{x_{n-1}} \leqslant & q \end{array}
$$

En multipliant termes à termes, nous avons :

$$
\frac{x_{N_0+1}}{x_{N_0}} \times \frac{x_{N_0+2}}{x_{N_0+1}} \times \dots \times \frac{x_{n-1}}{x_{n-2}} \times \frac{x_n}{x_{n-1}} \leqslant q^{n-N_0}
$$

Et, par simplification, nous obtenons :  $\frac{x_n}{x_n}$  $x_{N_0}$  $\leqslant q^{n-N_0} \Longleftrightarrow x_n \leqslant q^{n-N_0} x_{N_0}$ Comme  $q < 1$ , alors  $\lim_{n \to +\infty} q^{n-N_0} = 0$  et donc  $\lim_{n \to +\infty} x_n = 0$ 

- 3. Soit  $x\in\mathbb{R}$  tel que  $x>0$ . On considère la suite  $\left(x_n\right)_{n\in\mathbb{N}}$  définie par  $x_n=\frac{x^n}{n}$  $\frac{c}{n}$ , pour  $n \neq 0$ 
	- $\triangleright$  On suppose  $0 < x \leqslant 1$ . Donner  $\lim\limits_{n \to +\infty} x_n$ 
		- Si  $x = 1$ , alors  $\frac{x^n}{x}$  $\frac{r^n}{n} = \frac{1}{n}$  $\frac{1}{n}$  et donc  $\lim_{n \to +\infty} x_n = 0$ — Si  $0 < x < 1$ , alors  $\lim_{n \to +\infty} x^n = 0$  et donc, comme  $\frac{x^n}{n}$  $\frac{x^n}{n} = x^n \times \frac{1}{n}$  $\frac{1}{n}$ , nous avons, une nouvelle fois  $\lim_{n \to +\infty} x_n = 0$  $\boldsymbol{x}$ n

Donc, si 0 < x ≤ 1, 
$$
\lim_{n \to +\infty} \frac{x}{n} = 0
$$
  
\n⇒ On suppose  $x > 1$ . Donner  $\lim_{n \to +\infty} x_n$ 

Cette fois ci, c'est moins simple, puisque, si  $x > 1$ , alors  $\lim_{n \to +\infty} x^n = +\infty$  et nous avons toujours  $\lim_{n\to+\infty}\frac{1}{n}$  $\frac{1}{n} = 0$ . Nous sommes donc devant un cas d'indétermination.

Utilisons les outils démontrés dans les questions précédentes :

$$
\frac{x_{n+1}}{x_n} = \frac{x^{n+1}}{n+1} \times \frac{n}{x^n} = \frac{nx}{n+1}
$$

Nous avons, pour tout  $n \in \mathbb{N}$ ,  $0 < \frac{nx}{n}$  $\frac{nx}{n+1} < x$ , et  $\lim_{n \to +\infty} \frac{nx}{n+1}$  $\frac{nx}{n+1} = x$ ; comme  $x > 1$ , il existe  $N_1 \in \mathbb{N}$  tel que si  $n \ge N_1$ , alors  $1 < \frac{nx}{n+1}$  $\frac{nx}{n+1} < x$ . Donc, nous avons  $\lim_{n \to +\infty} \frac{x^n}{n}$  $\frac{c}{n} = +\infty$ 

Synthèse :

$$
- \text{Si } 0 < x < 1, \lim_{n \to +\infty} \frac{x^n}{n} = 0
$$
\n
$$
- \text{Si } 1 < x, \lim_{n \to +\infty} \frac{x^n}{n} = +\infty
$$
\nQuestion:  $\frac{C(n \text{ in } \text{class})}{n}$  but  $x$ .

Question : Généraliser à tout  $x \in \mathbb{R}$ n

4. Etudier les suites définies par 
$$
x_n = \frac{2^n}{n!}
$$

# $5.$  Généralisation :

Soit  $(u_n)_{n\in\mathbb{N}}$  une suite de réels strictement positifs tels que  $\lim_{n\to+\infty}\frac{u_{n+1}}{u_n}$  $\frac{u+1}{u_n} = l$ Montrer que si  $l < 1$ , alors  $\lim_{n \to +\infty} u_n = 0$  et que, si  $l > 1$ , alors  $\lim_{n \to +\infty} u_n = +\infty$ 

6. Que se passe-t-il si  $l = 1$ ? L'objet de cette question est de montrer qu'il est impossible de décider quoi que ce soit lorsque  $l = 1$ 

- (a) On considère la suite  $(a_n)_{n\in\mathbb{N}}$  définie par :  $a_n = n^3$  donner  $\lim_{n\to+\infty} a_n$ , puis  $\lim_{n\to+\infty} \frac{a_{n+1}}{a_n}$  $a_n$
- (b) On considère la suite  $(b_n)_{n\in\mathbb{N}}$  définie par :  $b_n = \frac{1}{n!}$  $\frac{1}{n^3}$  donner  $\lim_{n \to +\infty} b_n$ , puis  $\lim_{n \to +\infty} \frac{b_{n+1}}{b_n}$  $b_n$
- (c) On considère la suite  $(c_n)_{n\in\mathbb{N}}$  définie par :  $c_n = \frac{2(n+1)(n+2)}{n^2}$  $rac{1}{n^2}$  donner  $\lim_{n \to +\infty} c_n$ , puis  $\lim_{n\to+\infty}\frac{c_{n+1}}{c_n}$  $\overline{c}_n$

(d) On considère la suite  $(x_n)_{n\in\mathbb{N}}$  définie telle que  $\lim_{n\to+\infty}\frac{x_{n+1}}{x_n}$  $\frac{n+1}{x_n} = 1$ ; que dire de  $\lim_{n \to +\infty} x_n$ ?

# 8.8.3 Problèmes

## Exercice 38 :

Soit  $x \in \mathbb{R}$ ; on rappelle que la partie entière de x est l'unique entier relatif  $E(x) = [x]$  tel que

$$
[x] \leqslant x < [x] + 1
$$

1. Montrer que pour tout  $n \in \mathbb{N}$  et tout  $x \in \mathbb{R}$ ,  $10^{-n} [10^n x] \le x < 10^{-n} [10^n x] + 10^{-n}$ 

Par définition de la partie entière,  $[10^n x] \leq 10^n x < [10^n x] + 1$ ; le résultat demandé est obtenu en multipliant l'inégalité par  $10^{-n}$ 

2. On appelle  $u_n = 10^{-n} [10^n x]$  et  $v_n = u_n + 10^{-n}$  ; montrer que  $\lim_{n \to +\infty} u_n = \lim_{n \to +\infty} v_n = x$ 

D'après la question précédente, nous avons :  $u_n \leq x < v_n$ , ou encore,  $u_n \leq x < u_n + 10^{-n}$ . Cette dernière inégalité est équivalente à  $0 \leq x - u_n < 10^{-n}$ ; comme  $\lim_{n \to +\infty} 10^{-n} = 0$ , nous avons  $\lim_{n\to+\infty}(x-u_n)=0$ , c'est à dire  $\lim_{n\to+\infty}(u_n)=x$ ; comme  $v_n=u_n+10^{-n}$ , nous avons aussi  $\lim_{n\to+\infty}(v_n)=x$ 

3. On construit la suite  $(a_n)_{n\in\mathbb{N}}$  par  $a_0=0$  et  $a_n=10^n\,(u_n-u_{n-1})$  ; montrer que  $a_n\in\mathbb{Z}$ 

Il suffit de réécrire  $a_n$ :

$$
a_n = 10^n (u_n - u_{n-1}) = 10^n \left( 10^{-n} \left[ 10^n x \right] - 10^{-(n-1)} \left[ 10^{(n-1)} x \right] \right)
$$

Et alors,  $a_n = [10^n x] - 10 [10^{(n-1)} x]$ , ce qui montre que  $a_n \in \mathbb{Z}$ 

4. En utilisant l'inégalité  $u_n ≤ x < u_n + 10^{-n}$ , montrer que  $-1 < a_n < 10$ , et que  $a_n$  ne peut donc prendre que 10 valeurs à préciser

On peut écrire l'inégalité à l'ordre  $n$  et à l'ordre  $n - 1$ 

$$
\begin{cases} u_n \leq x < u_n + 10^{-n} \\ u_{n-1} \leq x < u_{n-1} + 10^{-n+1} \end{cases} \implies \begin{cases} u_n \leq x < u_n + 10^{-n} \\ -u_{n-1} - 10^{-n+1} < -x \leq -u_{n-1} \end{cases}
$$

Ce qui donne, en additionnant,

$$
u_n - u_{n-1} - 10^{-n+1} < 0 < u_n + 10^{-n} - u_{n-1}
$$

Ce qui, traduit autrement, nous donne :

$$
-10^{-n} < u_n - u_{n-1} < 10^{-n+1}
$$

En multipliant l'inégalité par  $10^n$ , nous obtenons l'inégalité demandée ; comme  $a_n \in \mathbb{Z}$ , les seules valeurs admissibles sont donc  $a_n \in \{0, 1, 2, 3, 4, 5, 6, 7, 8, 9\}$ 

 $5. \ \ \textit{Pour}\ n \geq 1, \ \textit{d{\'e}montrer}\ \textit{que}\ u_n = \sum^{n}.$  $p=1$  $a_p10^{-p} + u_0$ 

- (a) Il faut d'abord remarquer que  $u_0 = 2^{-0} [2^0 x] = [x]$
- (b) Puis, de l'identité  $a_n = 10^n (u_n u_{n-1})$ , nous pouvons déduire  $u_n u_{n-1} = a_n 10^{-n}$ , puis en faisant la somme

$$
u_1 - u_0 = a_1 10^{-1}
$$
  
\n
$$
u_2 - u_1 = a_2 10^{-2}
$$
  
\n
$$
u_3 - u_2 = a_3 10^{-3}
$$
  
\n...  
\n
$$
u_n - u_{n-1} = a_n 10^{-n}
$$

nous obtenons, après simplification  $u_n - u_0 = \sum_{k=1}^n a_k 10^{-k}$ , c'est à dire  $u_n = u_0 + \sum_{k=1}^n a_k 10^{-k}$ , ce que nous voulions

6.  $u_n$  est donc une approximation de x à  $10^{-n}$  près et  $u_n$  peut donc s'écrire :

 $u_n = u_0, a_1 a_2 \dots a_n$ 

(Ecriture décimale de  $x$ , n chiffres après la virgule)

## Exercice 40 :

Soit  $\left(x_{n}\right)_{n\in \mathbb{N}}$  une suite définie par :

$$
x_0 = 2
$$
  $x_1 = 3$  et pour  $n \ge 0$   $x_{n+2} = \frac{x_n + x_{n+1}}{2}$ 

Il faut montrer que la suite  $\left( x_{n}\right) _{n\in \mathbb{N}}$  converge et en donner la limite

- 1. On commence par créer la suite  $(u_n)_{n\in\mathbb{N}}$  de terme général  $u_n = x_{n+1} x_n$ . Cette suite est géométrique.
	- En effet, nous avons :
	- $v_0 = x_1 x_0 = 1$

$$
\triangleright u_{n+1} = x_{n+2} - x_{n+1} = x_{n+2} = \frac{x_n + x_{n+1}}{2} - x_{n+1} = \frac{x_n - x_{n+1}}{2} = \frac{-1}{2}u_n
$$

La suite  $(u_n)_{n\in\mathbb{N}}$  est donc géométrique de premier terme 1 et de raison  $\frac{-1}{2}$ 

$$
\triangleright \text{ Nous avons donc } u_n = \left(\frac{-1}{2}\right)^n
$$

2. Nous avons donc 
$$
\sum_{k=0}^{n} u_k = \sum_{k=0}^{n} \left(\frac{-1}{2}\right)^k = \frac{1 - \left(\frac{-1}{2}\right)^{n+1}}{\frac{3}{2}} = \frac{2}{3} \left(1 - \left(\frac{-1}{2}\right)^{n+1}\right)
$$
  
D'autre part :

$$
\sum_{k=0}^{n} u_k = \sum_{\substack{k=0 \ k=0}}^{n} x_{k+1} - x_k
$$

$$
= \sum_{\substack{k=0 \ k=1}}^{n} x_{k+1} - \sum_{\substack{k=0 \ k=0}}^{n} x_k
$$

$$
= \sum_{\substack{k=1 \ k=1}}^{n+1} x_k - \sum_{\substack{k=0 \ k=0}}^{n} x_k
$$

$$
= x_{n+1} - x_0
$$

Et donc,  $x_{n+1} = x_0 + \frac{2}{3}$ 3  $\sqrt{2}$  $1-\left(\frac{-1}{2}\right)$ 2 3. De telle sorte que  $\lim_{n \to +\infty} x_n = 2 + \frac{2}{3}$  $\frac{2}{3} = \frac{8}{3}$ 3